РОССИЯ, 305000, Г. КУРСК, УЛ. ЛУНАЧАРСКОГО, 8 WWW.KFAZ.RU

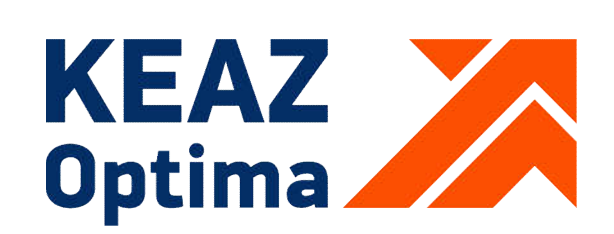

# КОНТРОЛЛЕРЫ ЛОГИЧЕСКИЕ ПРОГРАММИРУЕМЫЕ OPTILOGIC L Модуль дискретного вывода DО-16

РУКОВОДСТВО ПО ЭКСПЛУАТАЦИИ

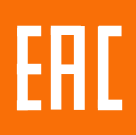

## Содержание

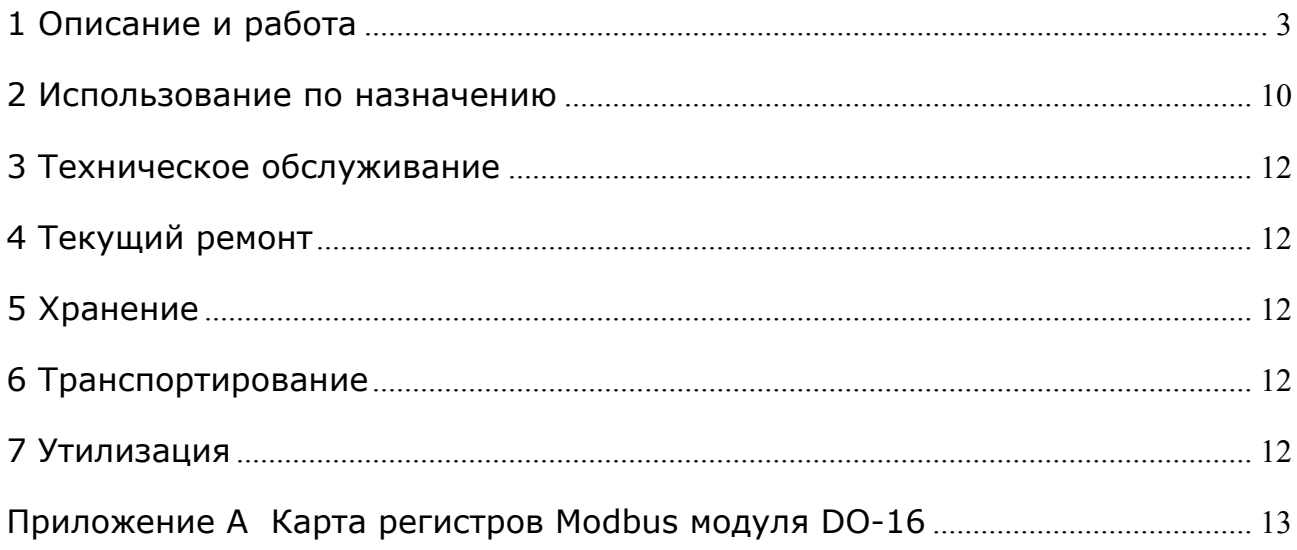

Настоящее руководство по эксплуатации содержит информацию, необходимую для правильной и безопасной эксплуатации модуля дискретного вывода DО-16 (далее – модуль), входящего в состав линейки контроллеров логических программируемых серии OptiLogicL (далее - ПЛК).

Основная область применения ПЛК – автоматизация технологических процессов на объектах различных отраслей промышленности, а также инженерных систем зданий и сооружений.

ПЛК соответствует ГОСТ IEC 61131-2-2012.

ПЛК предназначены для использования вне взрывоопасной зоны. Связь с электрооборудованием, расположенным во взрывоопасной зоне, осуществляется по требованиям на взрывозащиту конкретных видов, согласно комплекту государственных стандартов на взрывозащищенное оборудование.

К работе с изделием допускаются лица, изучившие настоящее руководство и имеющие квалификационную группу по электробезопасности не ниже 3.

## 1 ОПИСАНИЕ И РАБОТА

#### 1.1 Назначение

Модуль предназначен для использования в системах автоматизированного управления технологическим оборудованием в энергетике, на транспорте, в различных областях промышленности, жилищно-коммунального и сельского хозяйства.

Модуль содержит 16 цифровых входов и может быть использован как модуль расширения для модулей процессорных CPU-1,2,3, или как автономное устройство аналогового вывода с протоколом передачи Modbus RTU при подключении через модуль расширения BE-1.

Модуль предназначен для непрерывного необслуживаемого режима работы.

#### 1.2 Технические характеристики

1.2.1 Конструкция, обозначение, размеры и масса модуля.

Внешний вид и размеры модуля показан на рисунке 1.

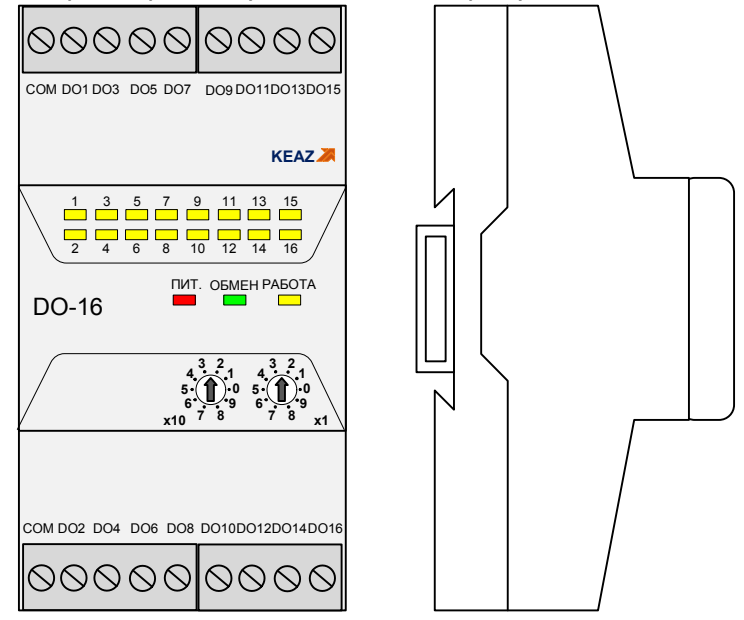

Рисунок 1 – Внешний вид модуля

Модуль выполнен в пластиковом корпусе, предназначенном для установки на DINрейку типа TH35-7,5 (35 мм х 7,5 мм) или на плоскую панель.

Внимание! Установка модуля на рейку типа TH35-15 (35 мм х 15 мм) не допускается!

Модуль имеет степень защиты корпуса по ГОСТ 14254-2015 не менее – IP20.

Модуль имеет разъемную конструкцию, позволяющую отделять основной корпус от основания модуля для доступа к платам. Соединение корпуса с основанием выполнено с помощью защелок.

Подключение полевых цепей к модулю осуществляется с помощью съемных клеммников с винтовыми зажимами.

Модуль имеет встроенную шину расширения для подключения цепей питания и интерфейсных линий, установленную в основание.

На верхней панели модуля расположены поворотные переключатели задания адреса и элементы индикации.

Масса модуля составляет – 165 г.

Среднее время наработки между отказами модулей составляет не менее 120000 часов.

Обозначение модуля при заказе – Модуль дискретного вывода DO-16 ГЖИК.421243.010.

#### 1.2.2 Основные технические характеристики

Основные технические характеристики модуля приведены в таблице 1. Таблица 1 – Основные технические характеристики модуля

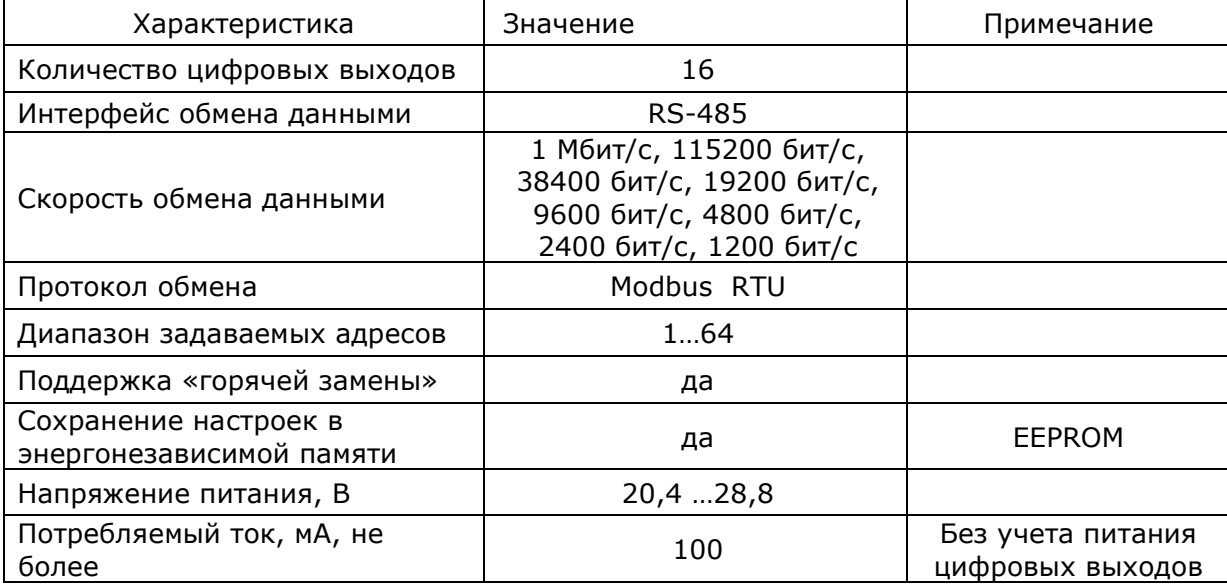

#### 1.2.3 Характеристики цифровых выходов

Цифровые выходы соответствуют требованиям ГОСТ IEC 61131-2-2012 на токоподающие цифровые выходы постоянного тока.

Модуль содержит 16 цифровых выходов, которые являются защищенными токоподающими выходами постоянного тока.

Характеристики выходов постоянного тока соответствуют таблице 2.

Таблица 2 - Рабочие диапазоны напряжений и токов для цифровых выходов постоянного тока

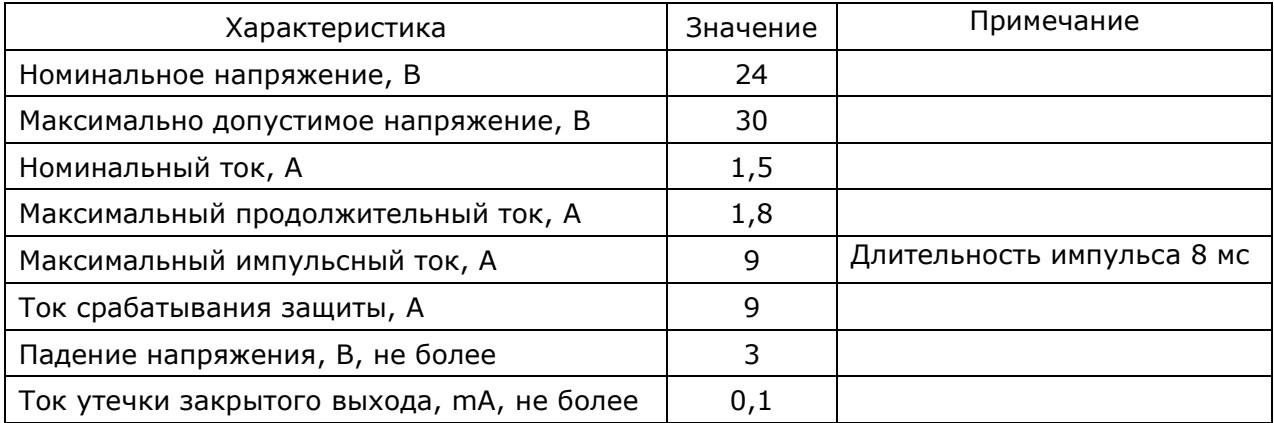

Значения, указанные в таблице 2, приведены для нормальных климатических условий (t = 23°C).

Защитный элемент, ограничивающий ток выходов, установлен на каждую группу выходов постоянного тока (группа 1 - DO1, DO3, DO5, DO7, DO9, DO11, DO13, DO15 группа 2 – DO2, DO4, DO6, DO8, DO10, DO12, DO 14, DO-16) и ограничивает суммарный ток всей группы.

При повышении температуры окружающей среды вокруг защитного элемента время срабатывания ограничения тока уменьшается. При понижении температуры окружающей среды вокруг защитного элемента время срабатывания ограничения тока увеличивается.

Срабатывание защитного элемента по превышению тока отображается в регистрах модуля.

Защитный элемент является самовосстанавливающимся. После устранения перегрузки режим восстановления работы канала зависит от настройки регистра режима ручного сброса КЗ дискретных выходов. Возможны два режима восстановления:

- автоматическое восстановление при отключенном режиме ручного сброса КЗ дискретного выхода;
- − принудительное восстановление при включенном режиме ручного сброса КЗ дискретного выхода производится записью «1» в соответствующий бит регистра сброса защиты КЗ дискретных выходов.

Настройка режима ручного сброса КЗ выполнятся с помощью ПО ПЛК или специальной утилиты.

Два цифровых выхода постоянного тока DO1, DO2 поддерживают помимо режима стандартного цифрового выхода режим широтно-импульсной модуляции (ШИМ). Режим ШИМ имеет два режима работы: непрерывный (обычный ШИМ) и режим серии импульсов, в котором можно задать необходимое количество выходных импульсов. Кроме этого, при одновременном запуске этих каналов в режиме серии импульсов можно задать задержку старта первого импульса DO2 относительно DO1. Характеристики режима ШИМ соответствуют таблице 3.

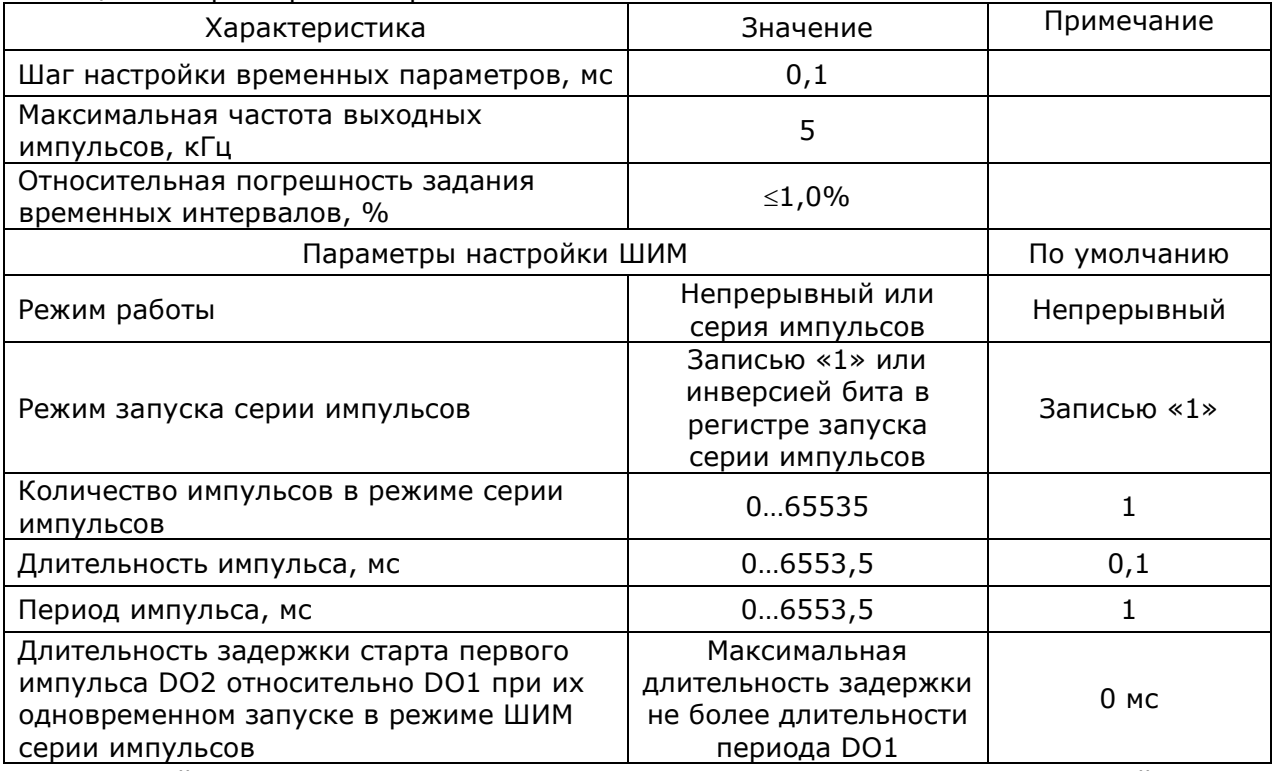

Таблица 3 - Характеристики режима ШИМ

Настройка режимов ШИМ выполняется с помощью ПО ПЛК или специальной утилиты. Цифровые выходы постоянного тока имеют гальваническую изоляцию, электрическая прочность изоляции - не менее 500 В.

На лицевой панели модуля расположены светодиодные индикаторы цифровых выходов. Они отображают состояние управляющего сигнала на исполнительные элементы (реле, транзисторы) выходов, а не их фактическое выходное состояние. Светящееся состояние индикатора отображает наличие управляющего сигнала.

# 1.2.4 Характеристики интерфейса передачи данных

Модуль содержит шину расширения ПЛК.

Интерфейс ввода/вывода шины расширения основан на интерфейсе RS-485 со следующими характеристиками:

- режим передачи полудуплексный;
- − скорости передачи 1 Мбит/с115200 бит/с, 38400 бит/с, 19200 бит/с, 9600 бит/с, 4800 бит/с, 2400 бит/с, 1200 бит/с;
- − настройка скорости перемычками;
- − параметры передачи данных 8-N-1;
- − подключение согласующего резистора перемычкой;
- − протокол обмена Modbus RTU.

Описание Modbus регистров модуля приведено в приложении А.

### 1.2.5 Характеристики электропитания

Модуль питается от источника постоянного тока с номинальным выходным напряжением Ue=24 В, с допустимыми отклонениями от минус 15% до плюс 20% (20,4 В…28,8 В).

Потребляемый ток модуля при номинальном напряжении питания не более 100 мА.

Модуль выдерживает прерывание питания на время не более 10 мс без нарушения функционирования.

## 1.2.6 Условия эксплуатации

Модуль пригоден для эксплуатации в температурном диапазоне минус от 40°С до плюс 55°С, и относительной влажности от 10% до 95% без образования конденсата.

Модуль пригоден для эксплуатации на высоте до 2000 м над уровнем моря.

Модуль, согласно ГОСТ IEC 61131-2-2012, выдерживает в процессе эксплуатации синусоидальную вибрацию в соответствии с требованиями, указанными в таблице 4. Таблица 4 – Устойчивость к синусоидальной вибрации

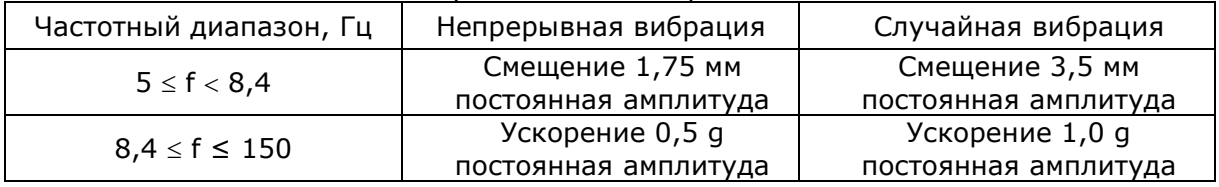

Модуль выдерживает в процессе эксплуатации полусинусоидальные удары амплитудой 15 g, длительностью 11 мс в каждой из трех взаимно перпендикулярных осей.

#### 1.2.7 Характеристики ЭМС

Модуль, в соответствии с ГОСТ IEC 61000-6-4-2016, имеет предельные значения эмиссии в оговоренных частотных диапазонах, не более указанных в таблице 5. Таблица 5 - Предельные значения эмиссии

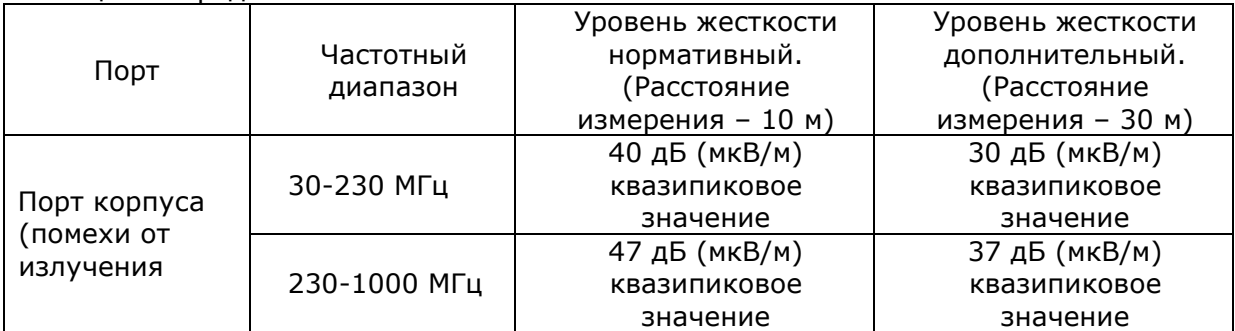

Модуль, согласно ГОСТ 30804.4.2-2013, устойчив к электростатическим разрядам в соответствии с требованиями, указанными в таблице 6.

Таблица 6 - Устойчивость к электростатическим разрядам

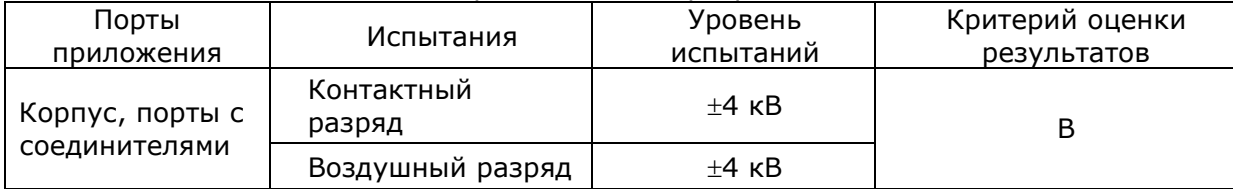

Модуль, согласно ГОСТ 30804.4.3-2013, устойчив к радиочастотному электромагнитному полю в соответствии с требованиями, указанными в таблице 7. Таблица 7 - Устойчивость к электромагнитному полю

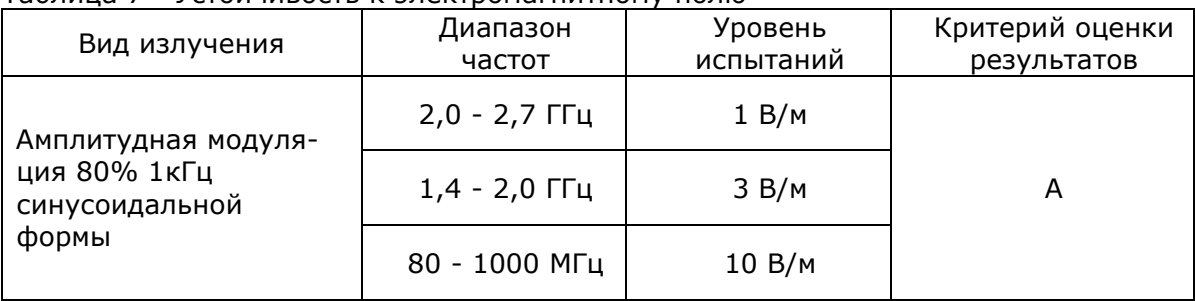

Модуль, согласно ГОСТ Р 51317.4.6-99, устойчив к кондуктивным радиочастотным помехам в соответствии с требованиями, указанными в таблице 8. Таблица 8 - Устойчивость к кондуктивным радиочастотным помехам

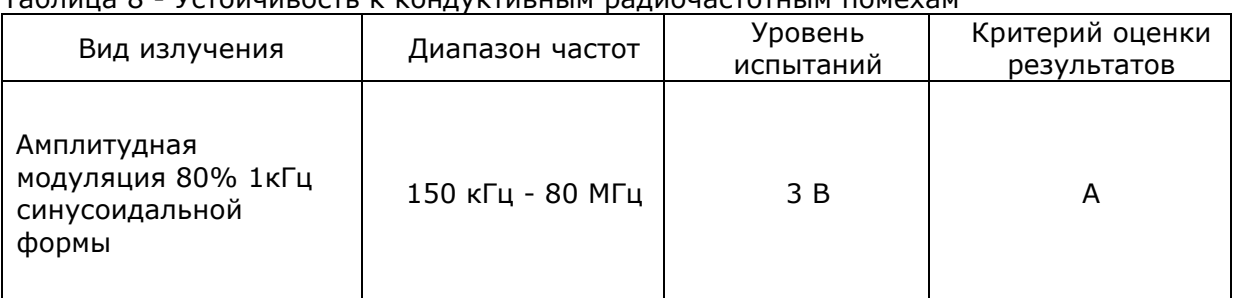

Модуль, согласно ГОСТ 30804.4.4-2013, устойчив к наносекундным импульсным помехам в соответствии с требованиями, указанными в таблице 9.  $T_2$ блица  $9 - V$ стойцивость

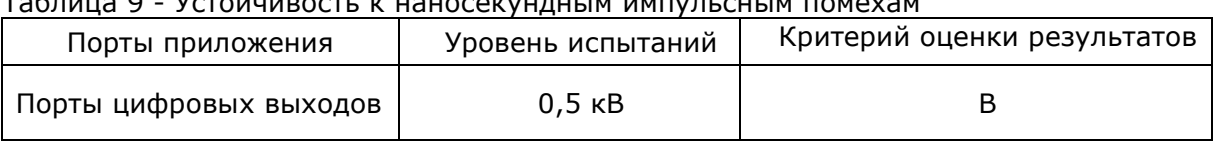

# 1.3 Состав изделия

Комплект поставки модуля дискретного вывода DO-16 приведен в таблице 10. Таблица 10 – Комплект поставки

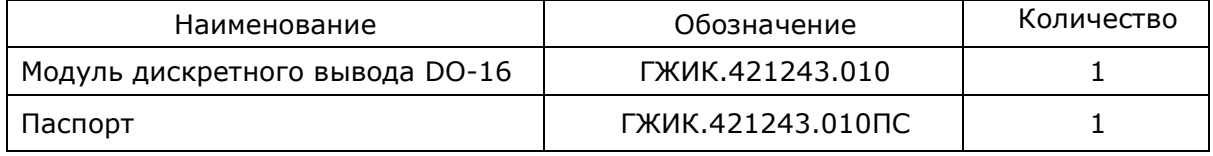

## 1.4 Устройство и работа изделия 1.4.1 Органы управления и индикации

Описание состояния индикаторов модуля представлено в таблице 11.

Таблица 11 – Состояние индикаторов модуля

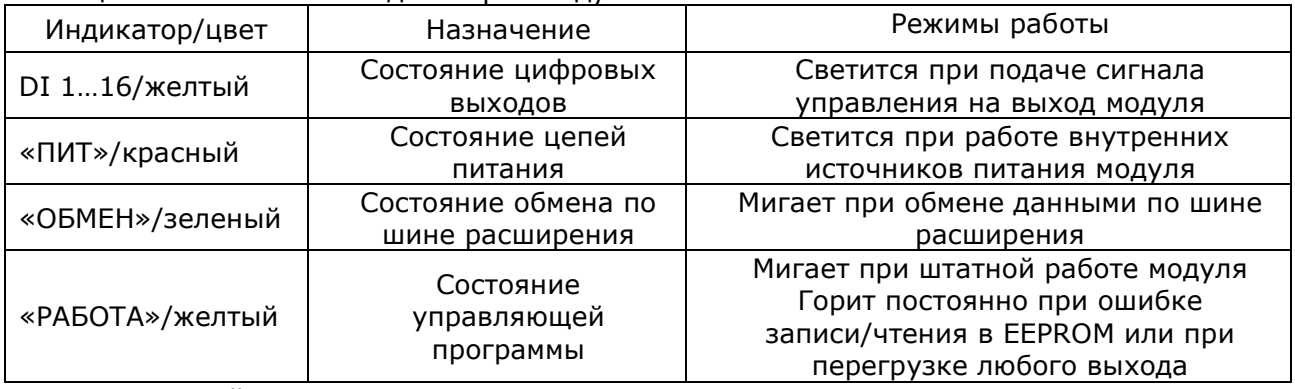

На лицевой панели модуля расположены поворотные переключатели для установки адреса:

− переключатель «х1» – устанавливает количество единиц в адресе модуля;

− переключатель «х10» – устанавливает количество десятков в адресе модуля, положения 7,8,9 переключателя являются некорректными.

Опрос переключателей производится только в момент подачи питания на модуль, изменение положения переключателей в процессе работы не меняет его адрес.

Модуль содержит перемычки, которые должны быть установлены в соответствии с применением. Для того чтобы изменить положение перемычек, необходимо отделить основной корпус модуля от основания, поставить перемычки в требуемое положение и собрать модуль в обратном порядке. Модуль содержит две пользовательские перемычки, показанные на рисунке 2. Перемычка XP2 предназначена для подключения согласующего резистора (терминатора) в интерфейсные линии RS-485 шины расширения. Подключение согласующего резистора необходимо при установке модуля последним относительно ведущего модуля. Перемычка ХР3 предназначена для задания скорости обмена по шине.

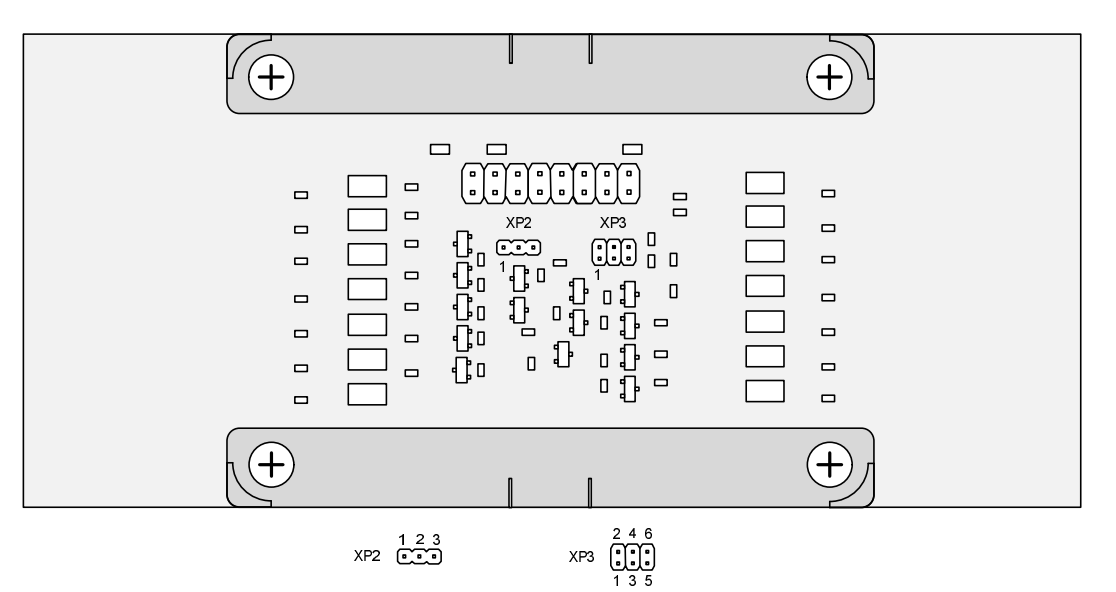

Рисунок 2 – Расположение перемычек ХР2 и ХР3

Режимы работы в зависимости от места установки перемычек показаны в таблице 12. Таблица 12 – Установка перемычек ХР2 и ХР3

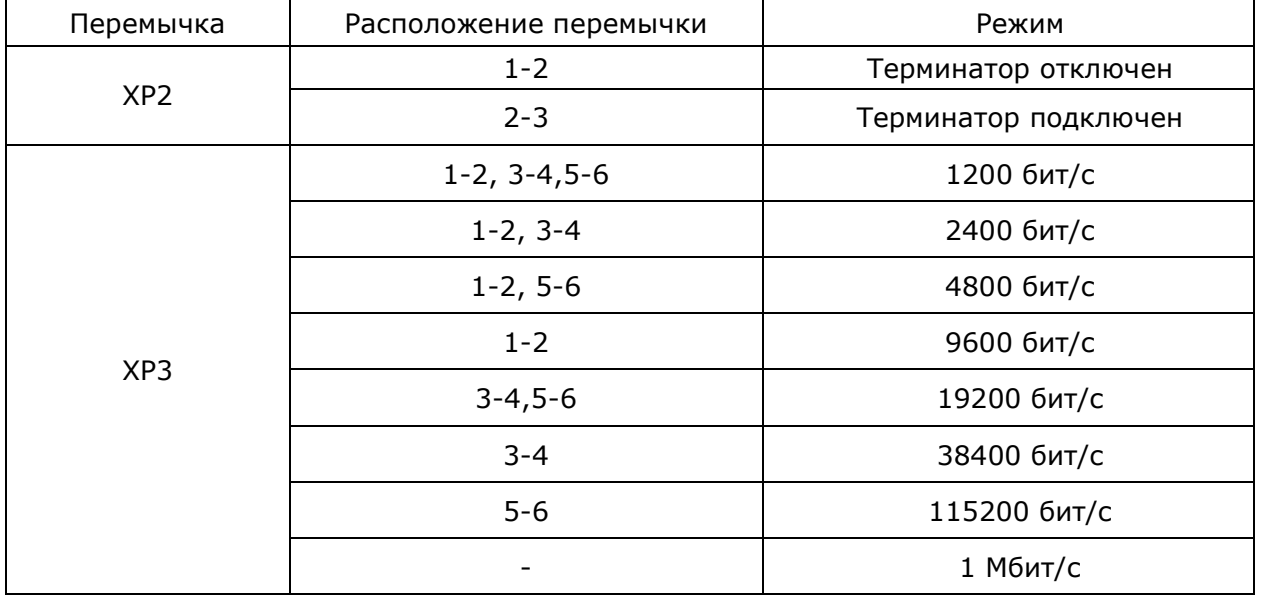

## 1.4.2 Назначение контактов разъемов модуля

Назначение контактов разъемов модуля приведено в таблице 13.

Таблица 13 - Назначение контактов разъемов

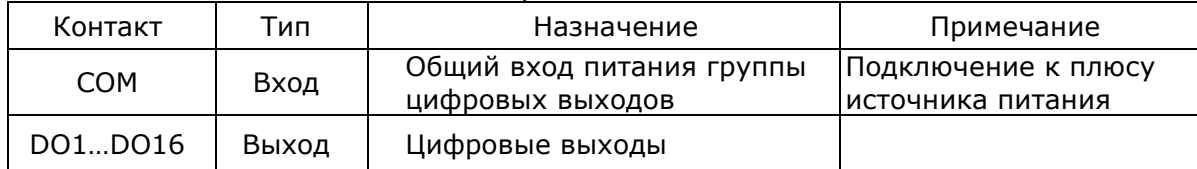

## 1.5 Маркировка и пломбирование

1.5.1 Маркировка модуля выполняется в соответствии с ГОСТ 18620-86 и содержит следующие надписи:

- наименование модуля;

- условное обозначение модуля;

- дату изготовления (месяц, год);

- порядковый номер модуля по системе нумерации предприятия-изготовителя;

- товарный знак предприятия-изготовителя;

- надпись «Сделано в России»;

- единый знак обращения продукции на рынке ЕАЭС.

1.5.2 Пломбирование модуля проводится предприятием-изготовителем при производстве или обслуживающей организацией при эксплуатации.

 Пломбирование осуществляют на стыке лицевой панели с основанием корпуса наклеиванием гарантийной этикетки с логотипом предприятия-изготовителя или обслуживающей организацией.

## 1.6 Упаковка

Модуль упаковывается в специально изготовленную картонную коробку.

Упаковка защищает модуль от повреждений во время транспортирования.

для хранения и транспортирования соответствует условиям транспортирования «С» по ГОСТ 23170-78.

# 2 ИСПОЛЬЗОВАНИЕ ПО НАЗНАЧЕНИЮ

### 2.1 Эксплуатационные ограничения

Модуль должен эксплуатироваться в условиях, оговоренных в п.1.2.

## 2.2 Подготовка изделия к использованию

#### 2.2.1 Распаковывание

Перед распаковыванием модуля после хранения его при температуре окружающего воздуха ниже 0°С необходимо выдержать его в упаковке не менее 8 часов в помещении с положительной температурой воздуха.

Вскрыть упаковку и произвести осмотр модуля на отсутствие повреждений корпуса.

Проверить комплектность и серийный номер модуля на соответствие с данными в паспорте изделия.

## 2.2.2 Установка и подключение

Перед подключением модуля необходимо установить поворотными переключателями адрес в диапазоне 1…64.

Проверить правильность установок перемычек XP2 и XP3 в соответствии с применением.

Установить модуль на DIN-рейку. Рейка должна быть подключена к защитному заземлению отдельным проводником. Установку нескольких модулей в одну линейку необходимо выполнять последовательно для правильного соединения шины расширения и исключения ее повреждения.

Количество модулей, которое можно установить в одну линейку – не более 5.

Подключить к модулю цепи цифровых выходов в соответствии с маркировкой на корпусе и как показано на рисунке 3.

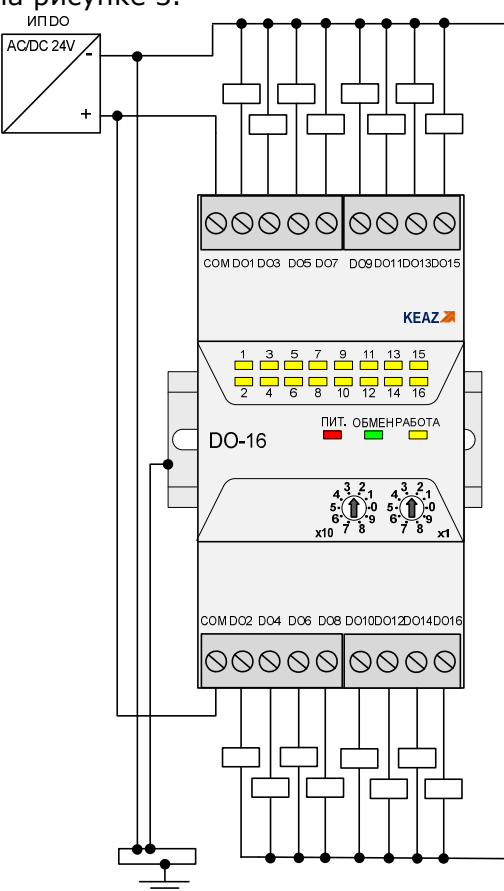

Рисунок 3 – Схемы подключения модуля

Для подключения полевых цепей рекомендуется использовать экранированные кабели с заземлением экрана на входе в шкаф ПЛК.

## 2.3 Использование изделия

#### 2.3.1 Замена модуля

Модуль поддерживает режим «горячей замены», что позволяет производить замену неисправного изделия, установленного в линейке ПЛК, без отключения всей линейки. Перед заменой необходимо отсоединить клеммные колодки с проводами, фиксаторы модуля на DIN-рейке не выдвигать! Затем отсоединить верхнюю часть модуля от основания, потянув его перпендикулярно к плоскости рейки и преодолевая сопротивление защелок. Основание модуля при этом должно остаться не рейке. Установку модуля производить в обратном порядке соблюдая его ориентацию.

При замене модуля нужно иметь ввиду, что режимы модуля, записанные во внутреннюю EEPROM, могут не совпадать с требуемыми.

При замене модуля в сборе с основанием необходимо отключить питание всей линейки модулей, отсоединить клеммные колодки с проводами, выдвинуть фиксаторы модуля на DIN-рейке и раздвинуть соседние модули для отключения от них шины расширения.

# 3 ТЕХНИЧЕСКОЕ ОБСЛУЖИВАНИЕ

Модуль не требует обслуживания в процессе эксплуатации.

# 4 ТЕКУЩИЙ РЕМОНТ

Ремонт модуля выполняется только предприятием-изготовителем изделия.

## 5 ХРАНЕНИЕ

5.1 В транспортной таре модули могут храниться в неотапливаемых складских помещениях при температуре окружающего воздуха от минус 50°С до плюс 50°С и относительной влажности до 95 % при температуре плюс35 °С.

5.2 Модули должны храниться в упаковке в закрытых отапливаемых складских помещениях при температуре от плюс 5°С до плюс 40°С и относительной влажности до 80% при температуре плюс 20°С.

 5.3 В помещении не должно быть пыли, паров кислот и щелочей, агрессивных газов и других вредных примесей, вызывающих коррозию изделий.

# 6 ТРАНСПОРТИРОВАНИЕ

Модули в упаковке предприятия-изготовителя могут транспортироваться любым видом транспорта в крытых транспортных средствах (в железнодорожных вагонах, закрытых автомашинах, герметизированных отапливаемых отсеках самолетов и т.д.) в соответствии с правилами транспортирования грузов на соответствующем виде транспорта, на любые расстояния при температуре окружающего воздуха от минус  $50^{\circ}$ С до плюс 50 ºС и относительной влажности до 98 % при температуре плюс 35ºС.

# 7 УТИЛИЗАЦИЯ

Изделие не содержит в своём составе опасных или ядовитых веществ, способных нанести вред здоровью человека или окружающей среде и не представляет опасности для жизни, здоровья людей и окружающей среды по окончании срока службы. В этой связи утилизация изделия может производиться по правилам утилизации общепромышленных отходов. Утилизация осуществляется отдельно по группам материалов: пластмассовым элементам, металлическим крепежным деталям. Модуль не содержит драгоценных металлов в компонентах изделия.

Утилизацию модуля проводить согласно соответствующим законам и правовым документам, действующим на территории конкретного субъекта Российской Федерации.

#### Приложение А Карта регистров Modbus модуля DО-16

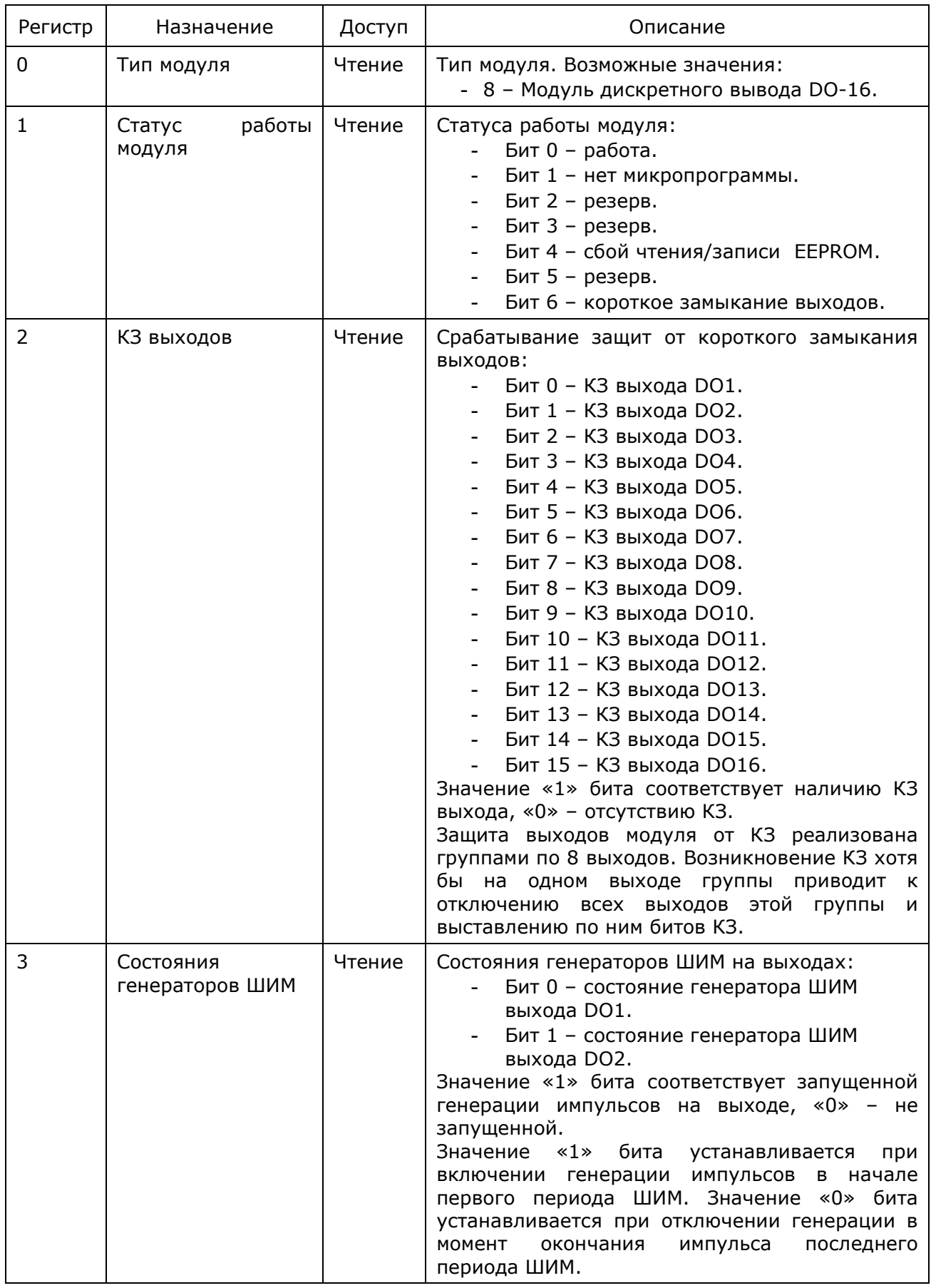

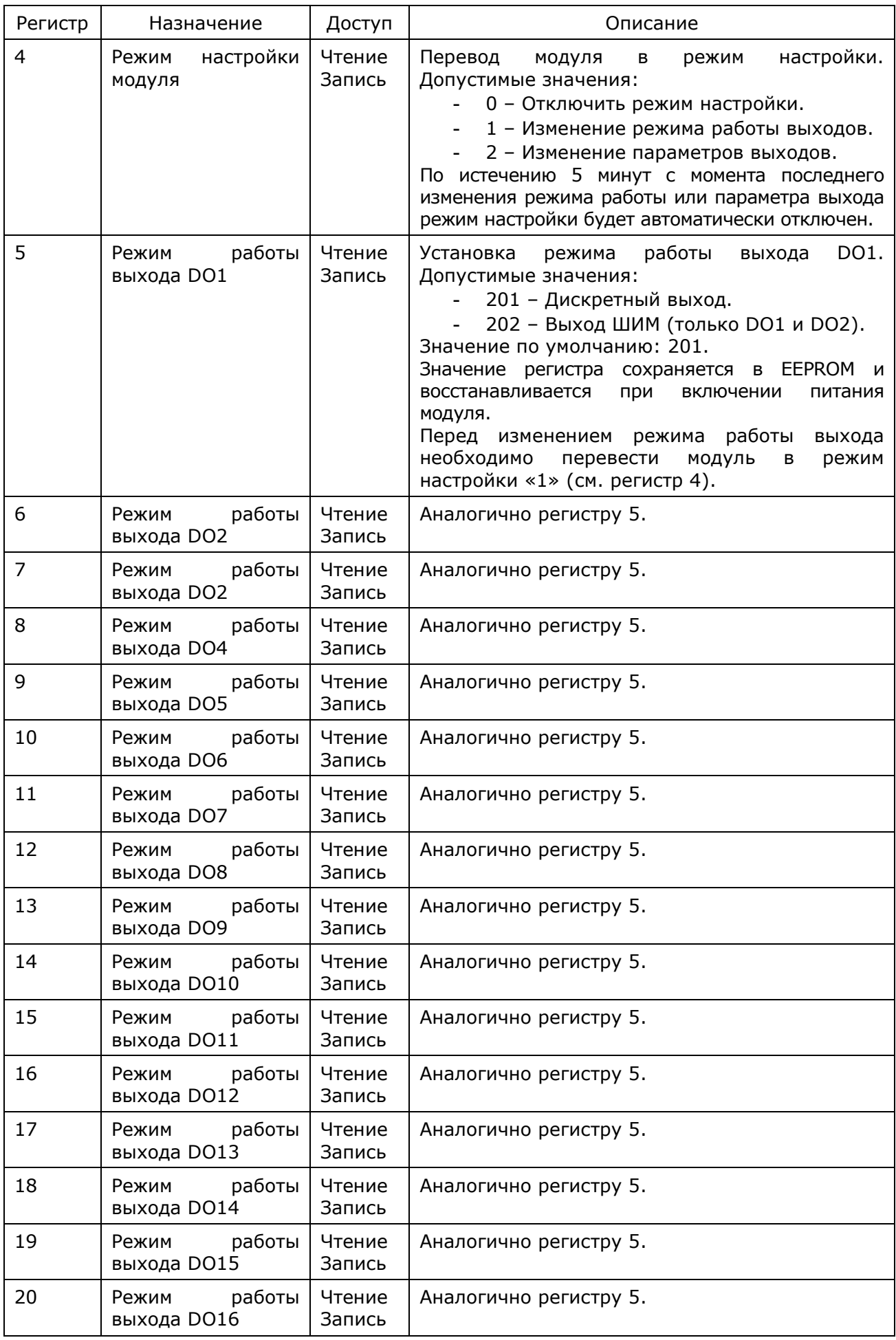

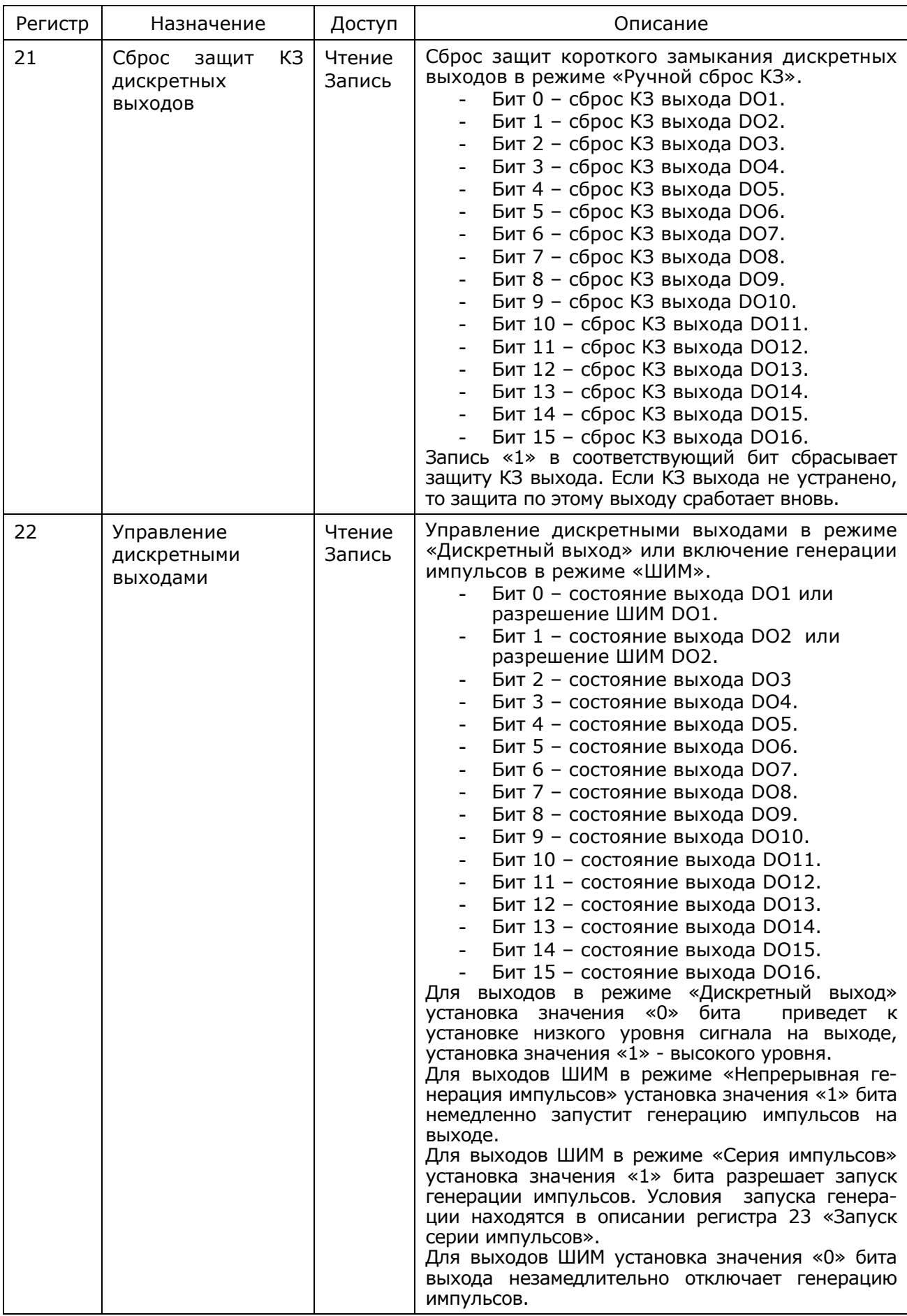

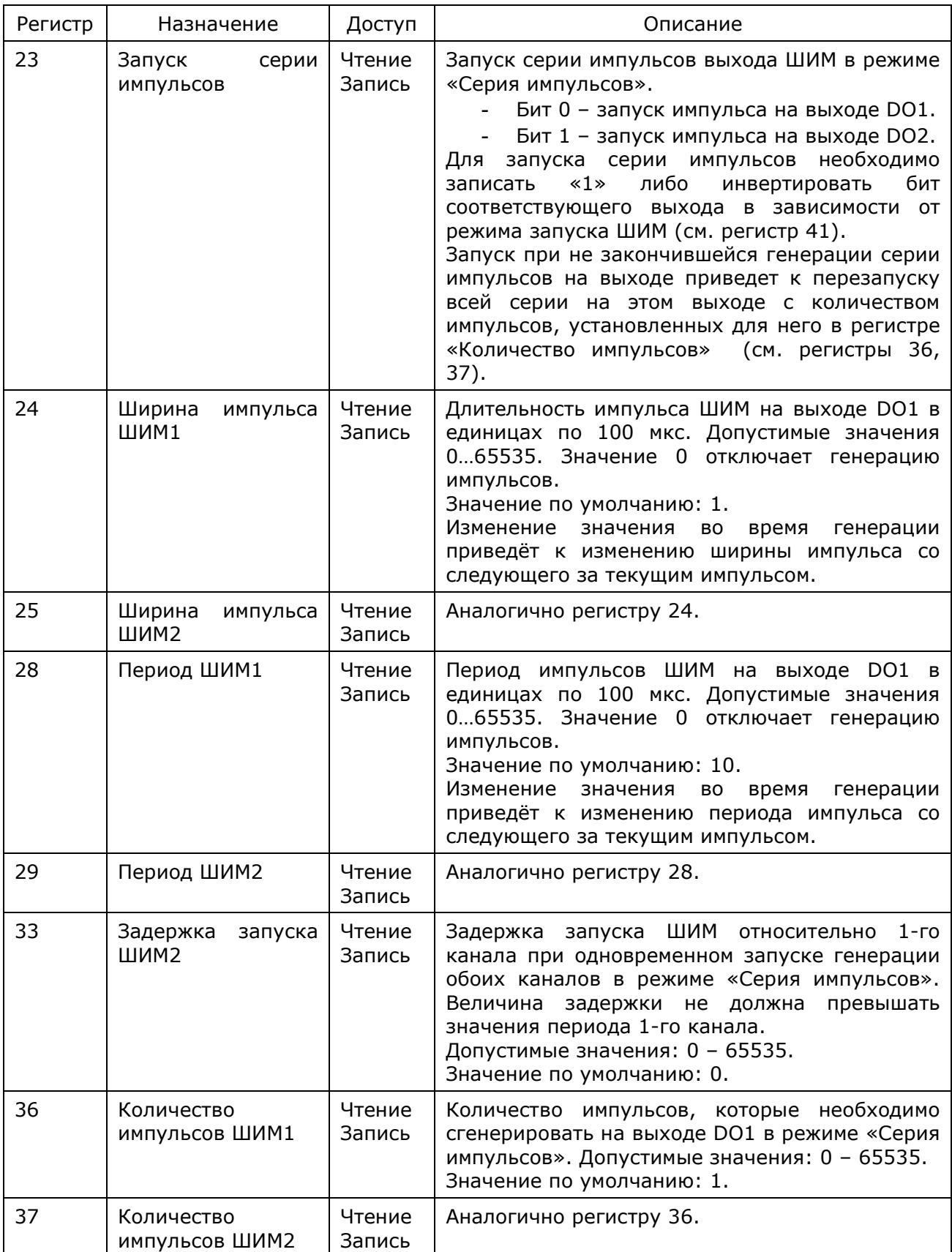

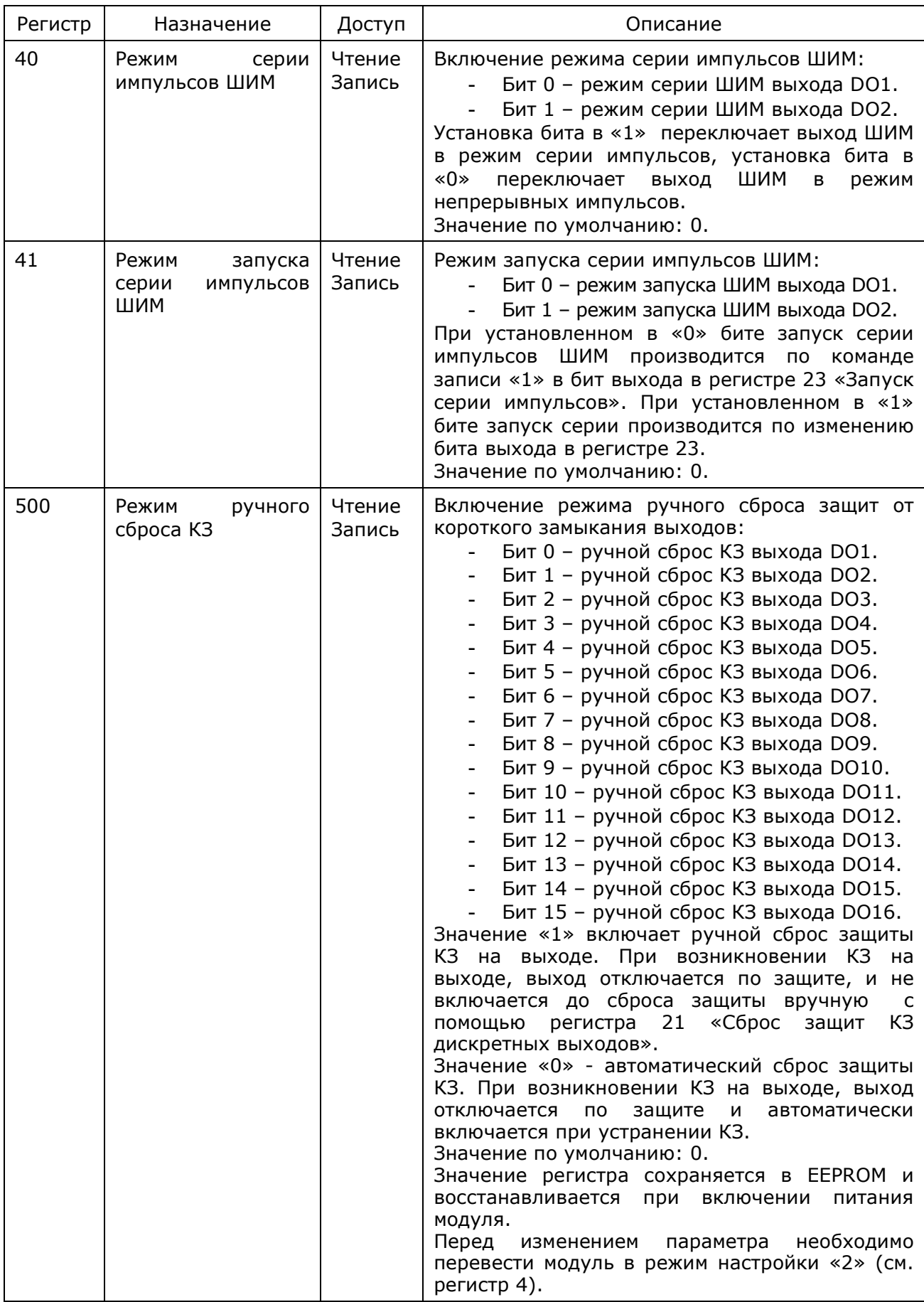